# React by Example, Part 6 of 7: Product Filter Component

## page 1

Meet the expert: John Smilga is a Front-End Web Developer in the Los Angeles Area. John has a Bachelor's Degree in Software Development. He spends most of his time working with Javascript, CSS3, and HTML5, and he is passionate about everything related to web development. He learns from the community and loves to share with the community what he has learned. He strives to explain very complex topics in a simple manner that everyone can understand.

**Prerequisites:** This course is a continuation of the React Series. React, Part 1 of 7: React Basics React, Part 2 of 7: Intermediate React React, Part 3 of 7: City Tours Project React, Part 4 of 7: Advanced React React, Part 5 of 7: TODO Project React, Part 6 of 7: Food2Fork Project React, Part 7 of 7: Tech Store Intro

Part 7 of 7 will be very helpful as the Tech store buildout is continued

**Runtime:** 01:20:57

**Course description:** React is a Javascript library for building user interfaces. Tech store Application is getting close to completion, this course adds filters to the products page, as well as create the component to do this.

## **Course outline:**

#### **Context Setup**

- Introduction • Context Setup
- Filter Method • Search Length • Summary
- 
- Get Max Price
- Summary

# **Products Component Setup**

- Introduction
- Products Component Setup
- Product and Count
- Summary

## **Filter Component**

- Introduction
- Filter Component
- Category Search
- Styling
- Summary

#### **Select Input Logic**

- Introduction
- Select Input Logic
- Companies
- Summary

## **HandleChange Method**

- Introduction
- HandleChange Method
- Handlr Filtering
- Summary

## **sortData Method**

- Introduction
- sortData Method

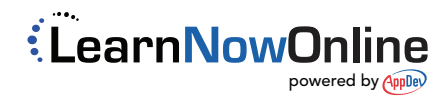